## **STEPS FOR IMPORTATION OF MINERAL WATER**

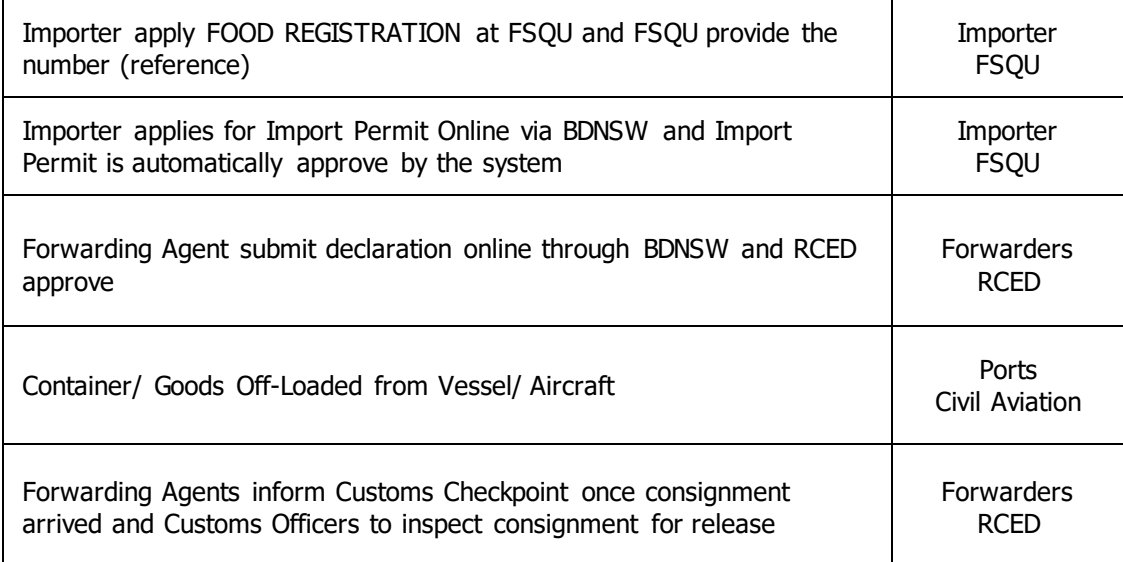

Key:

FSQU – Food Safety and Quality Control Unit, Ministry of Health

BDNSW – Brunei Darussalam National Single Window

RCED – Royal Customs and Excise Department